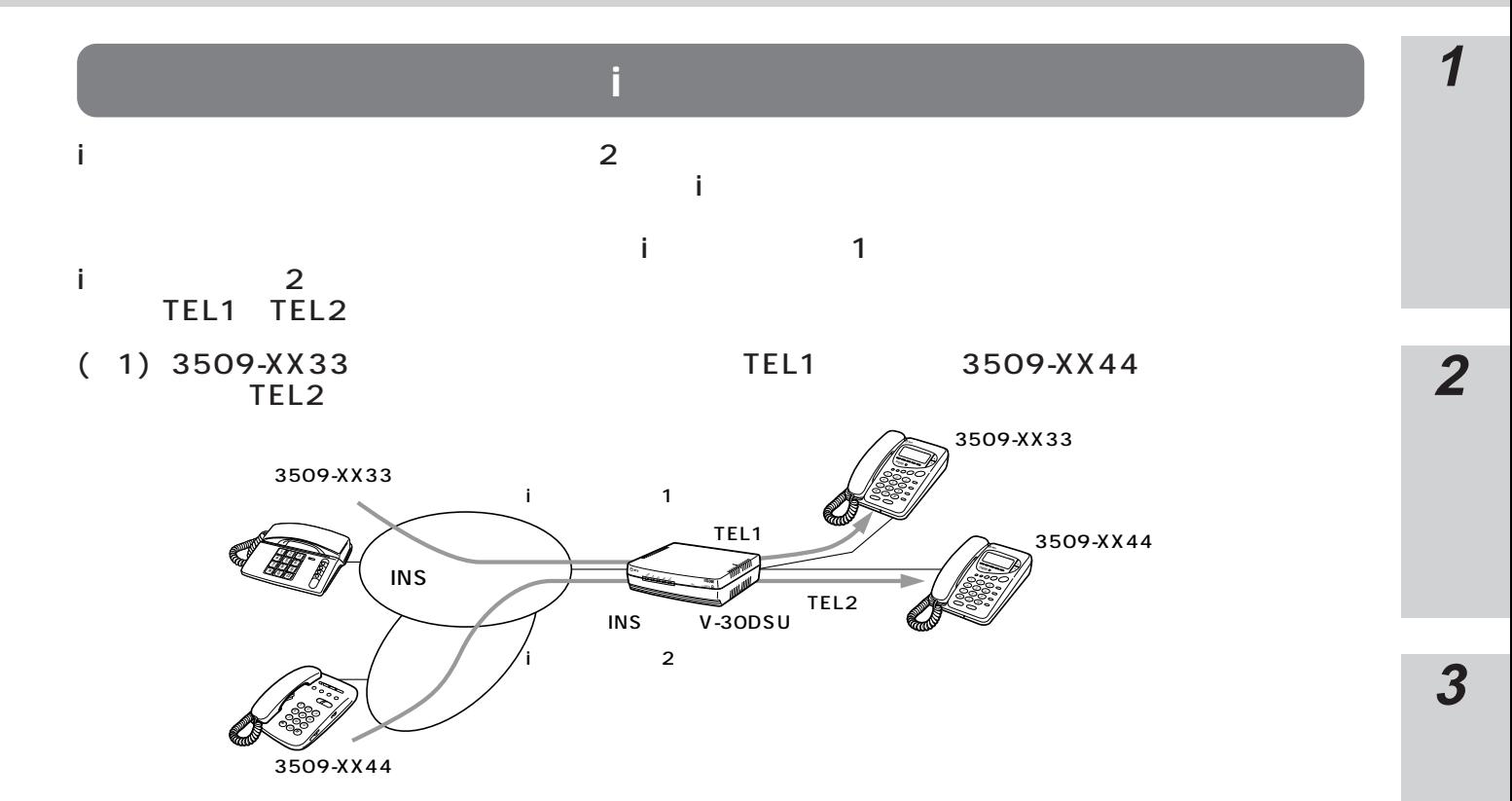

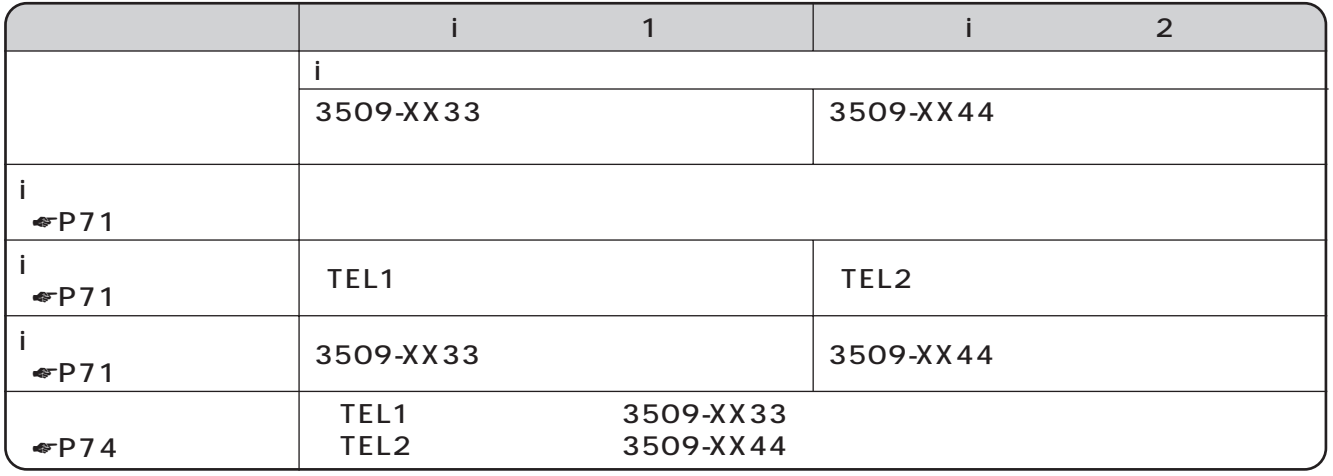

( 2) 3509-XX33 TEL1 TEL2 3509-XX44

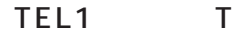

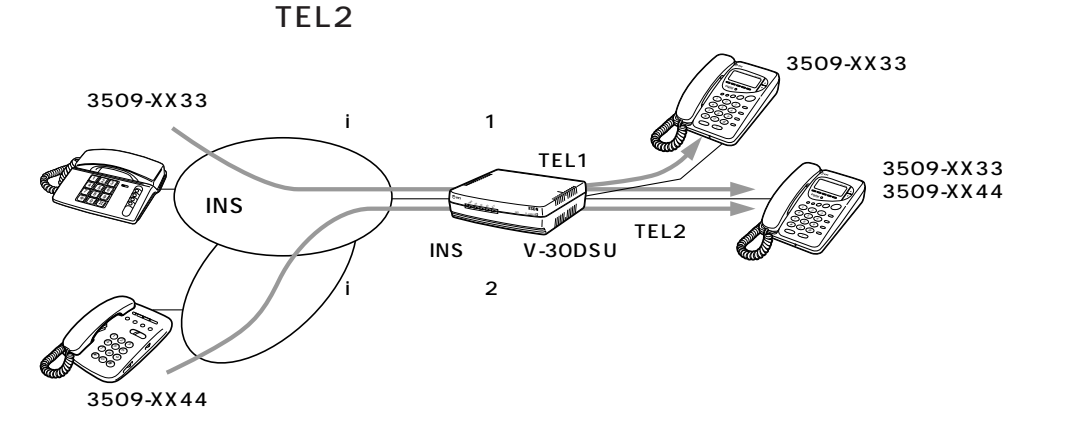

**4**

**5**

**6**